## **Auditing**

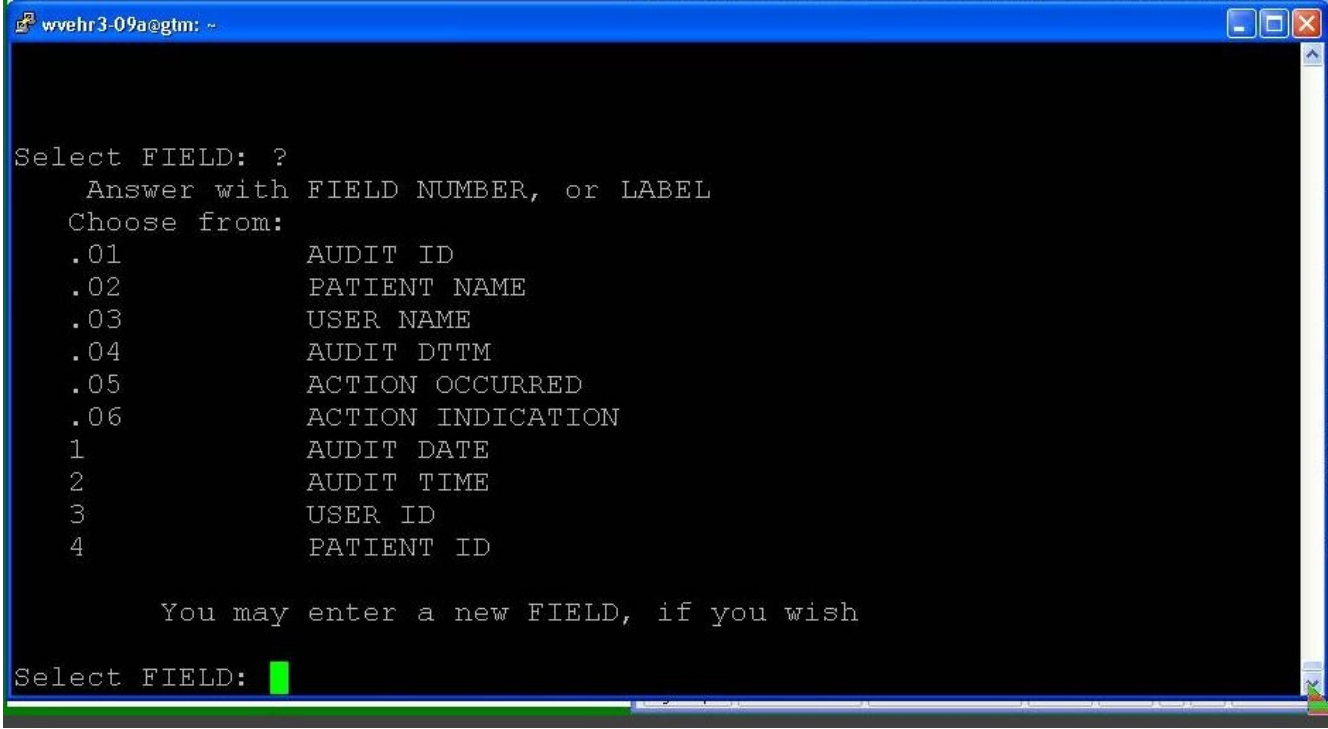

## **Audit log for MU File Fields**

#### **Additional Audit Display Menu In VistA**

XUADISP Audit Display Option Audit Display User Audit Display Device Failed Access Attempts User Failed Access Attempts Display of Programmer Mode Entry List

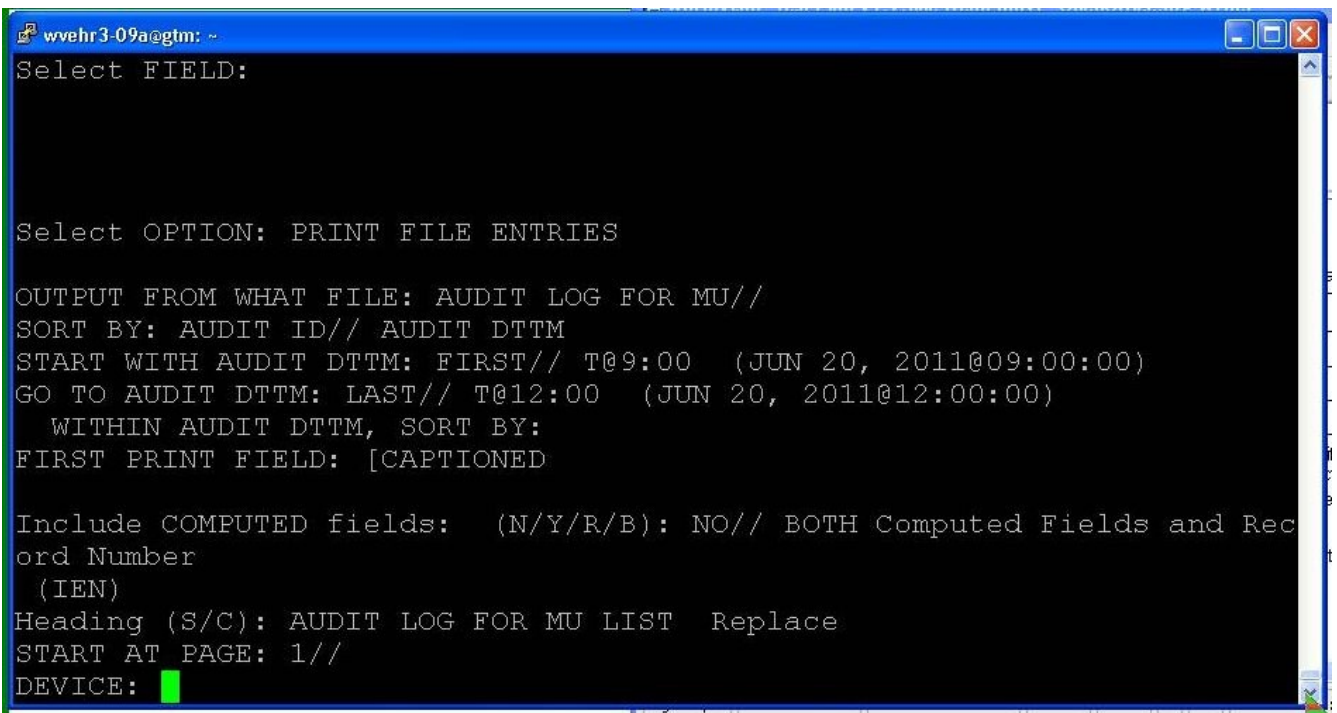

# **Accessing Audit Log For MU File Entries**

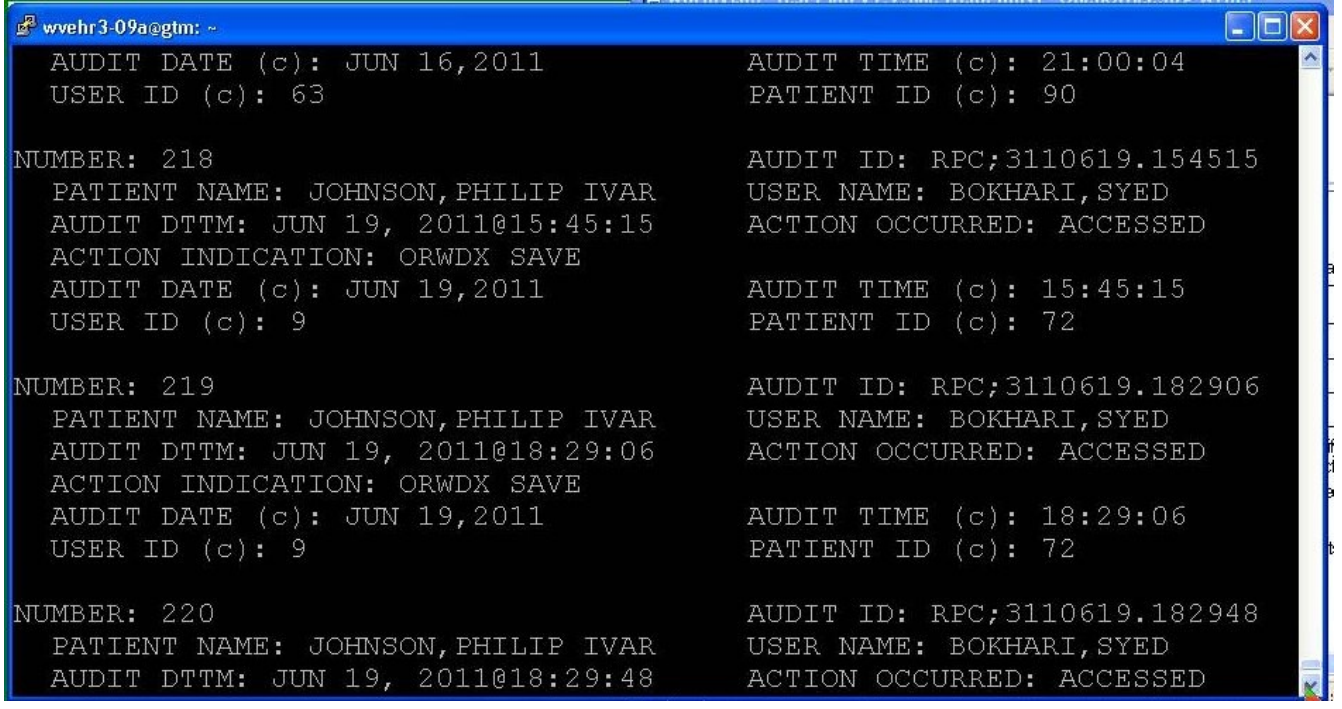

# **Typical Enries from the Audit Log For MU File**

**Use of Fileman Print to Sort Entries will be Demonstarated**